## SAP ABAP table CONF OBJECTS {Objects for confirmation}

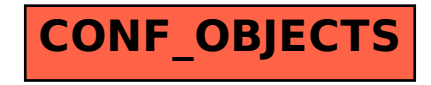